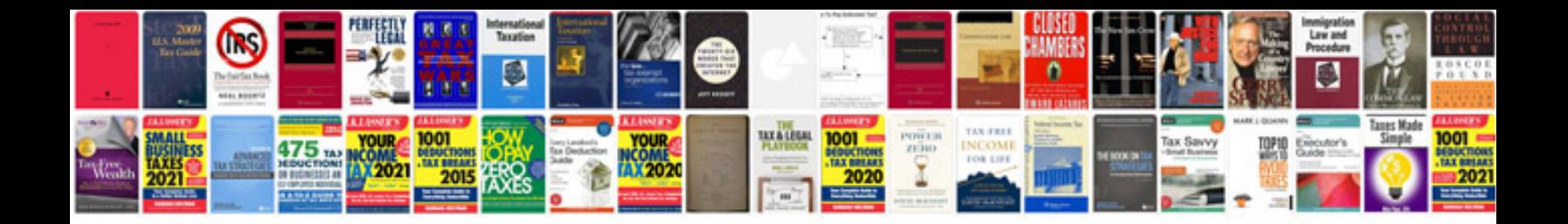

**Gmc service manuals**

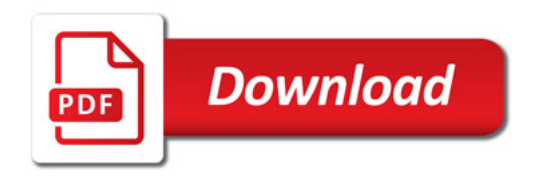

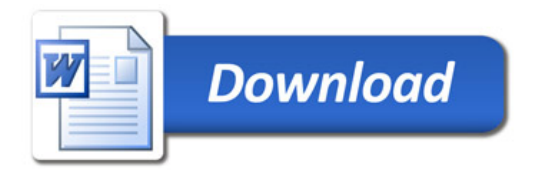